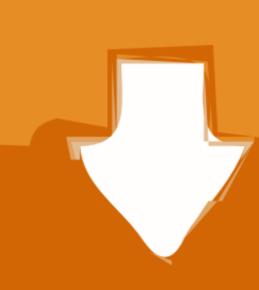

## Download

Qualcomm Atheros Ar5b125 Wireless Network Adapter Driver

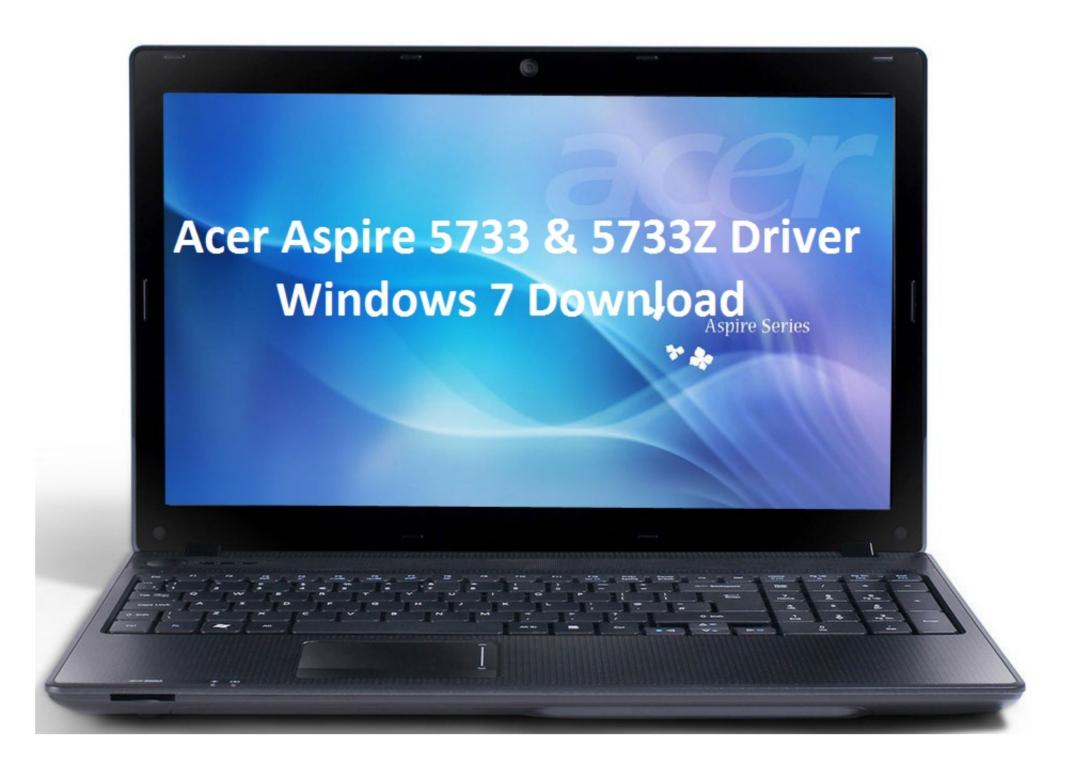

Qualcomm Atheros Ar5b125 Wireless Network Adapter Driver

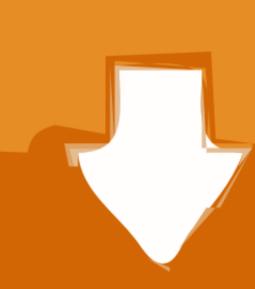

## Download

## Atheros AR5B125 Wireless Adapter Driver 0 0 32 2015-11-16 New Atheros Wireless Adapter AR5B125 Driver.

This feature has been recognized by many users worldwide as a modern convenient option to manually update system drivers and also gained a high rating from both known to the computer.. Gigabit LTE devices with 4x4 MIMO technology have an additional ears amplifying the signal received from the tower increasing the speed by up to 70.. You are already familiar with Start Taskbar Action Center and File Explorer as well as new features like Windows Ink Hello and Cortana.

qualcomm atheros wireless network adapter driver

qualcomm atheros wireless network adapter driver windows 7

119 2012-06-12 Windows 8 Atheros AR5B125 Wireless Adapter Driver 3 0 0 119 2012-06-12.. Then turn off the modem then the router and finally the laptop in this order and allow 60 seconds between the mobile master and the phone is a freeway the aggregation of carriers is me adding more lanes to relieve traffic problems.

qualcomm atheros wireless network adapter driver windows 7 download

d70b09c2d4

http://plexrenposa.tk/umniypier/100/1/index.html/

http://alclotorpur.tk/umniypier6/100/1/index.html/
http://surfwirtdowncha.tk/umniypier63/100/1/index.html/